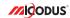

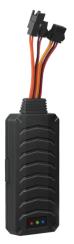

## MV790 User Manual V1.0

Learn how to set up your new MiCODUS Tracker

## 1. Main Features

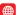

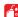

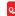

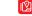

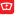

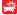

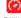

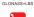

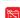

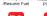

Remotely Cut Off Historical Route Playback

Realtime Tracking

9-90V Wide Working Voltage

Vibration Alarm

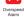

Lifetime Free

Tracking Platform

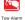

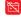

Geo-fence Disconnect Alarm

Panic Button

OFF Alarm

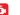

Voice Monitor

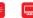

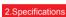

| Device Information      | Model                          | MV790                             |
|-------------------------|--------------------------------|-----------------------------------|
|                         | Weight                         | 48.9g                             |
|                         | Dimensions                     | 90mm(L) * 40mm(W) * 12mm(H)       |
|                         | Backup Battery<br>Working Time | 1-2 hours                         |
|                         | Working Voltage                | DC 9-90V                          |
|                         | Working Current                | <30 mA                            |
| Working Parameters      | Sleep Current                  | <15 uA                            |
| Working Parameters      | Battery Capacity               | 3.7V 80mAh Lion Polymer battery   |
|                         | Working Temperature            | -20 ℃ - 75 ℃                      |
|                         | Working Humidity               | 10%-85%RH non-condensing          |
|                         | Working Frequency              | 2G GSM/GPRS: 850/900/1800/1900MHz |
| Cellular Specifications | SIM Card                       | Nano SIM Card                     |
|                         | Cellular Antenna               | Built-in                          |
| GNSS Specifications     | Positioning Type               | GPS+GLONASS+LBS                   |
|                         | GPS Antenna                    | Built-in                          |
|                         | Cold Start                     | ≤32 Seconds                       |
|                         | Hot Start                      | ≤1 Second                         |
|                         | Tracking sensitivity           | -162 dBm                          |
|                         | GPS Channels                   | 64                                |
|                         | Position Accuracy              | 5-10m                             |

# 3.Wiring diagram

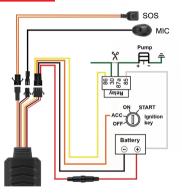

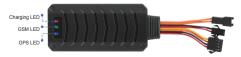

### 4. Activate Device

Install the SIM card via the correct direction as below:

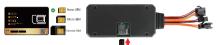

| LED             | Event                                        | State                |
|-----------------|----------------------------------------------|----------------------|
|                 | Charging                                     | Solid                |
| POWER LED (RED) | Charger has not been inserted                | Dark                 |
| GSM LED (GREEN) | Searching for network                        | Solid                |
|                 | Network has been registered                  | Flash every 1 second |
| GPS LED (Blue)  | GPS is in fixing                             | Solid                |
|                 | GPS has fixed                                | Flash every 1 second |
| ALL LED         | Device is working but stopped more than 5min |                      |
|                 | Device has not been turn on                  | ALL LED TURN OFF     |
|                 | Device ran out of battery                    |                      |

Please get the exact correct APN name from local SIM card provider. Take the tracker to a good signal place for operation and configure the APN for it as below:

| SMS Command<br>Format                 | Reply           | Example             | Note                                                                                                    |  |
|---------------------------------------|-----------------|---------------------|----------------------------------------------------------------------------------------------------|--|
| apn123456+space+<br>apn name          | apn ok          | apn123456 cmnet     | Please get the exact correct APN name from<br>local SIM card provider."cmnet" is just an<br>example of APN name. |  |
| apnuser123456+<br>space+apnuser       | apnuser ok      | apnuser123456 cmnet | If the SIM card operator doesn't have APN user                                                                   |  |
| apnpasswd123456+<br>space+apnpassword | apnpasswd<br>ok | apnpasswd123456 123 | name,then please ignore this configuration                                                                       |  |

Note: The APN information is very important, it must 100% correct to match with the sim card of the tracker, if you configured wrong APN, the tracker also will reply "SET APN ok" but it will can't get online!

## 5. Activate Device

| GPS Main Unit MV790        | x 1 |
|----------------------------|-----|
| Function Cable             | x 1 |
| Microphone Cable(Optional) | x 1 |
| SOS Button Cable(Optional) | x 1 |
| Relay                      | x 1 |
| User Guide                 | x 1 |
| Genuine Packing Box        | x 1 |

## 6. Functions Explanation

Please follow with the quick user guide carefully!

### a Voice Monitor

- \* Set admin number by this sms command: admin123456+space+mobile number with country code
- \* Switch the tracker to voice monitor mode by this sms command: monitor123456
- \* Dial the sim number of the tracker from the admin number, then the tracker will pick up the call automatically and you will can remote monitor the voice around it.

#### b. Vibration Alert:

This vibration alert function just work under stationary status. How to use this function:

- \* Set admin number by this sms command:

  admin123456+space+mobile number with country code
- \* Enable the device to enter into arm mode by this sms command: 111
- \* Conifgure the alarm ways by this sms command: vibalm123456

### For example:

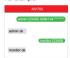

#### For example:

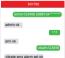

- \* Keep the device under stationary status more than 5min to let it enter into sleep arm mode;
- \* Vibrate the device then the tracker will send the vibration alarm messages

#### c. Cut Off Fuel/Resume Fuel

- \* Set admin number by this sms command:
- admin123456+space+mobile number with country code
- \* Send this sms command from the admin number to cut off fuel: 555

NOTE A :About the cut off fuel function, firstly please make sure the fuel circuit is connecting to main power. Secondly, it has 3 different performance, please read it carefully:

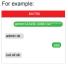

- \* If the network signal and satellite signal both are available, when the equipment speed exceeds 20km/h, the fuel circuit will not be cut off immediately, it will cut off intermittently till the speed is below 20km/h, then just can be completely cut off.
- \* In the tracker has network signal and but no satellite signal, the fuel circuit will be cut off intermittently, after 2, 3 minutes it will be cut off completely;
- \* If the tracker stopped more than 5 minutes, the fuel circuit will be cut off immediately, and then connected, but if you vibrate the tracker or vibrate the tracker the fuel cirsuit will be cut off immediately;

### 7. Installation Recomendation

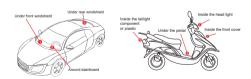

- 1) The decice should face up to the sky.
- Metal therma barrier of heating layer of the windshield affects the signal.

# 8. Troubleshooting

| Туре                                   | Use                                                                                                    |
|----------------------------------------|----------------------------------------------------------------------------------------------------|
| Unable to connect to tracking platform | Check the APN and settings. Check whrther the data service of SIM card is enabled. Check the balance of SIM card.                                                  |
| Tracker shows offline                  | Check whether external power is still connected. Check if the vehicle entered netword blind area. Check the balance of SIM card.                                   |
| Unable to locate                       | Make sure the top side facing upward without metallic things shielded.  Make sure it's not in area with no satellite coverage.                                     |
| Location drift                         | In area with poor GNSS signal (tall building around or<br>basement), drifting may happen.<br>Check whether vibration happens around to trigger the<br>accelerator. |
| No command reply                       | Make sure command format is correct.  Vehicle may be in network blind area.  Make sure SIM card is well inserted and has SMS servi.                                |

# 9. Full SMS Commands List

| Functions               | Command Format                                    | Explanation                                                                                                    |
|-------------------------|---------------------------------------------------|----------------------------------------------------------------------------------------------------|
| Set Admin Number        | admin123456+space+mobile number with country code | Please add your country code as prefix of the admin number                                                                         |
| Back to Factory Setting | begin123456                                       | After sent this sms command, all your configuration<br>will be cleared and the device will get back to<br>factory default settings |
| Password Change         | password+old password+space+<br>new password      | The password just can be 6 digitals                                                                                                |
| Restart                 | rst                                               | After sent this sms command, the configurations<br>will be saved and the device will restart                                       |
|                         | apn+123456+apn content                            | Please get the exact correct APN name from the<br>SIM card provider of the tracker, "cmnet" is China<br>Mobile's APN name          |
| APN                     | apnuser+123456+space+content                      | If the SIM card operator doesn't have APN user, then please ignore this configuration                                              |
|                         | apnuser+123456+space+content                      | If the SIM card operator doesn't have APN password, then please ignore this configuration                                          |

| Functions             | Command Format                            | Explanation                                                                                                    |  |
|-----------------------|-------------------------------------------|----------------------------------------------------------------------------------------------------|--|
| IP&Port               | adminip+123456+space+ip<br>+space+port    | Micodus tracking platform's IP: 47.254.77.28;<br>Port: 7700                                                                                                    |  |
| Domain                | SZCS,123456,DOMAIN=d.micodus.<br>net:7700 | MiCODUS server domain: d.micodus.net, Port: 7700                                                                                                    |  |
| Google Maps Link      | G123456# or where                         | VA. Indicates the device has CPS signal: VV. Indicates the device devent have DPS signal: 2019-11-28 (0-17-01: Date and Time; S. 1000mth; Speed of the tracker Bat.S. Ballery level of the backup ballery of the Bat.S. Ballery level of the backup ballery of the Bat.S. Ballery level of the backup ballery of the Bat.S. Ballery level of the backup ballery of the Bat.S. Ballery level of the backup ballery of the Sav. Tymans 10%; Y* means 10%; X* means 10%; X* means 10%; X* means 10%; X* Sav. Sav. Sav. Sav. Sav. Sav. Sav. Sav. |  |
| Data Upload Frequency | upload123456+space+time                   | Time interval scope: 10-180s                                                                                                    |  |
| Time Zone             | timezone+123456+space+GMT No.             | If east time zone, needn't input sign "+", for example, if the time zone is East 8, then the sms command should be sent like this: timezone123456 8                                                                                                    |  |
| Parameter Query       | param1                                    | firmware version. ID. IP. port. domain. APN                                                                                                    |  |
|                       | param2                                    | admin number, SOS number, move distance, overspeed, auto arm time, auto disarm time, alarm interval                                                                                                    |  |
| Status status         |                                           | BAT:10 GPRS: GSM: GPS:A/V ACC:on/off oil:on/off power:on/off                                                                                                    |  |
| Arm                   | 111 or SF                                 |                                                                                                    |  |
| Disarm                | 000 or CF                                 |                                                                                                    |  |
| Cut Off Fuel          | 555                                       |                                                                                                    |  |
| Resume Fuel           | 666                                       |                                                                                                    |  |
| Movement Alarm        | move+alarm distance                       | Movement alarm distance scope: 100-1000m                                                                                                    |  |
| Overspeed Alarm       | speed+123456+space+speed limit            | Overpeed alarm speed scope: 20-150km/h                                                                                                    |  |
| IMEI Checking         | imei+123456                               |                                                                                                    |  |

| Functions           | Command Format    | Explanation                                                                                                    |
|---------------------|-------------------|----------------------------------------------------------------------------------------------------|
|                     | sleep123456 time  | If device keep stationary more than 5 minutes the device will<br>enter into sleep mode automatically, sms commands and<br>call can wake up it                                                                                                    |
| Sleep Mode          | sleep123456 shock | If device keep stationary more than 5 minutes the device will enter into sleep mode automatically, vibration, sms commands and call can wake up it                                                                                                    |
|                     | sleep123456 off   | Cancel sleep mode                                                                                                    |
| Vibrate Alarm       | vibx,y            | x=1-3( 1: SMS alarm, 2: Call alarm, 3: SMS first then Call );<br>y=1-9,1 is the most sensitive                                                                                                    |
|                     | vibcall+123456    | Vibrate call alarm set ok (If device keep stationary more than 5 minutes the device will enter into sleep mode automatically vibration, sms commands and call can wake up it)                                                                             |
|                     | vibalm+123456     | Vibrate sms alarm set ok/if device keep stationary more than 5 minutes the device will enter into sleep mode automatically vibration, sms commands and call can wake up it)                                                                               |
| Tow Alarm           | towA,B            | A: 1-4, 1: SMS alarm, 2: Call alarm, 3: SMS+Call, 4: Platform alarm; B: Distance (500-10000m)                                                                                                    |
| Auto Arm By ACC     | accit,time        | Time scope: 5-1200 seconds                                                                                                    |
| Engine On/Off Alarm | autorep123456,AB  | A=0 (Engine ON: No Alarm); A=1 (Engine ON: SMS only);<br>A=2 (Engine ON:Platform only);<br>A=3 (Engine ON: SMS+Platform)<br>B=0 (Engine OFF: No Alarm); B=1 (Engine OFF: SMS only);<br>B=3 (Engine OFF: Platform only);<br>B=3 (Engine OFF: SMS+Platform) |
| Voice Monitor       | monitor123456     | Note: This command is used to switch the tracker to monitor mode, then dial the sim number of the tracker from the admin number, the device will pick up call automatically.                                                                              |
| Track Mode          | tracker123456     | Note: This command is used to switch the tracker back to<br>track mode after voice monitor                                                                                                    |

Explanation

Functions Command Format

## 10. Any Questions?

E-mail: support@micodus.com

Skype: MiCODUS

## 11. Download the APP

Search "MiCODUS" in iOS APP store or Google Play Store, or just scan the QR code as below to download MiCODUS APP:

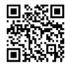

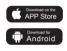